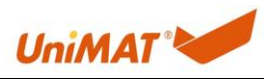

## 1. 主题: USBPPI 电缆下载 SMART 程序

关键词:USB-PPI 电缆

详情:

## 1.1. 以太网连接分配

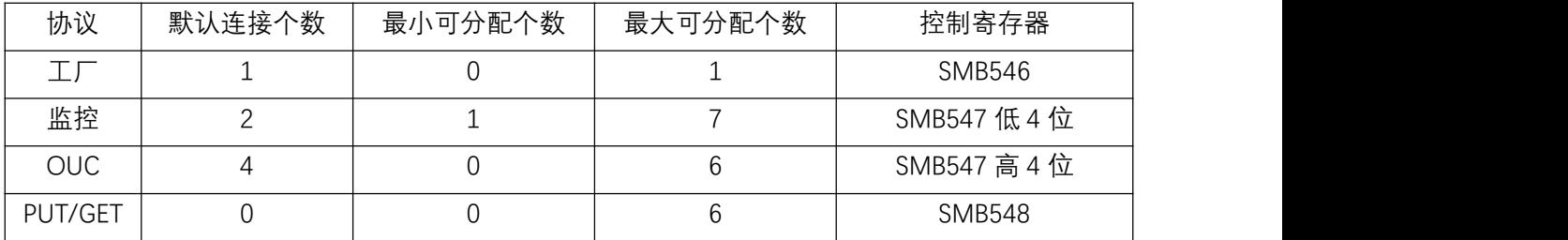

说明:

A. 工厂: 用于生产时烧录 MAC, 应用时可以、建议设为 0, 以释放 1 个链接。

B. 监控: 用于连接 STEP 7-MicroWIN SMART 软件监控, 连接 HMI、网关、上位机组态等。 PUT/GET 被动(被动访问的 SMART CPU,即不需要编程的一方)链接也占用该连接数

量。

如该 CPU,连接两个 HMI,一个网关,一个上位机,该参数需设为 4。

C. OUC:用于 Modbus TCP 客户端和服务器连接,以太网自由口连接。

如该 CPU 作为客户端, 访问三个服务器, 该参数需设为 3;

如该 CPU 作为服务器,被两个客户端访问,该参数需设为 2;

如该 CPU 作为客户端访问三个服务器,并作为服务器被两个客户端访问,该参数需设为 5;

D. PUT/GET: 用于 PUT/GET 主动连接。

如该 CPU(有 PUT/GET 程序的) PUT/GET 主动访问三个被动的 CPU, 该参数需设为 3;

E. 工厂、监控、OUC、GET/PUT 主动,所有连接数加起来不得超出 7 个,在梯形图中进 行一次对应控制寄存器初始化即可。

示例:

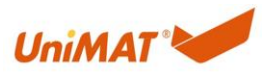

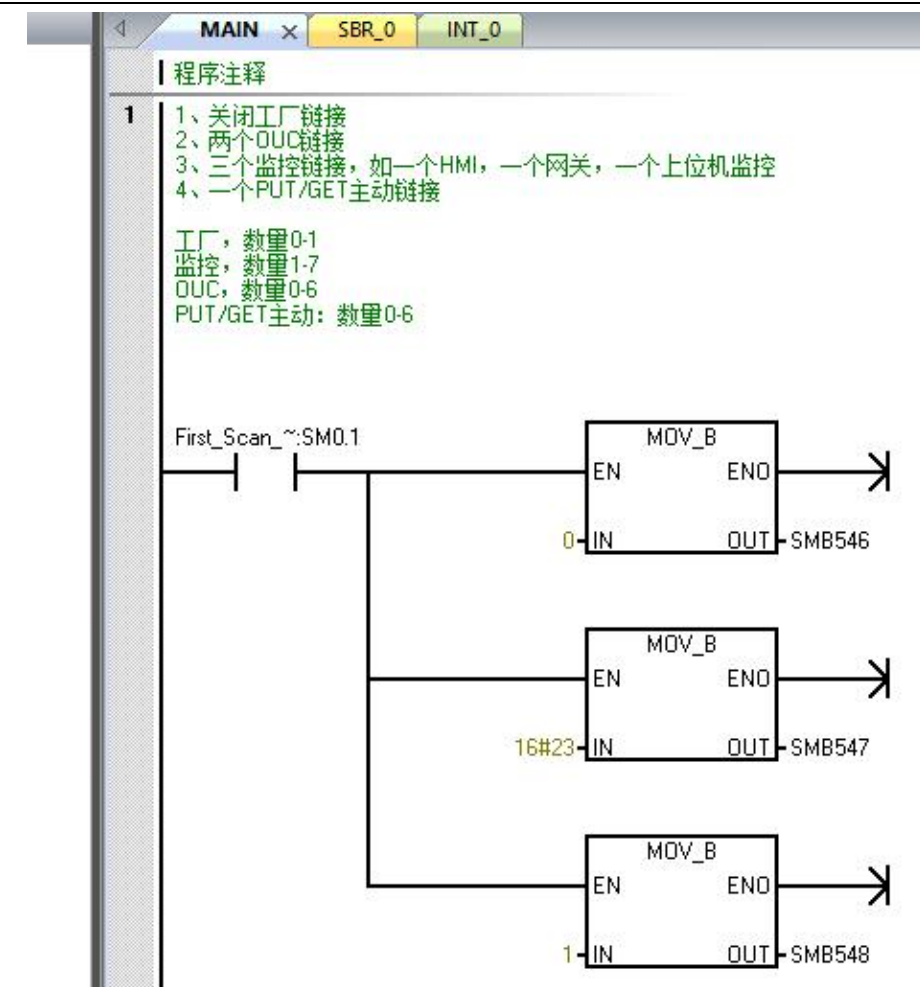

## 1.2. 模拟量配置寄存器

- A. 模拟量输入默认为电流输入,地址:AIW0/2/4/6
- B. 模拟量输出类型由端子接线确定,地址:AQW0/2

## C. 配置寄存器

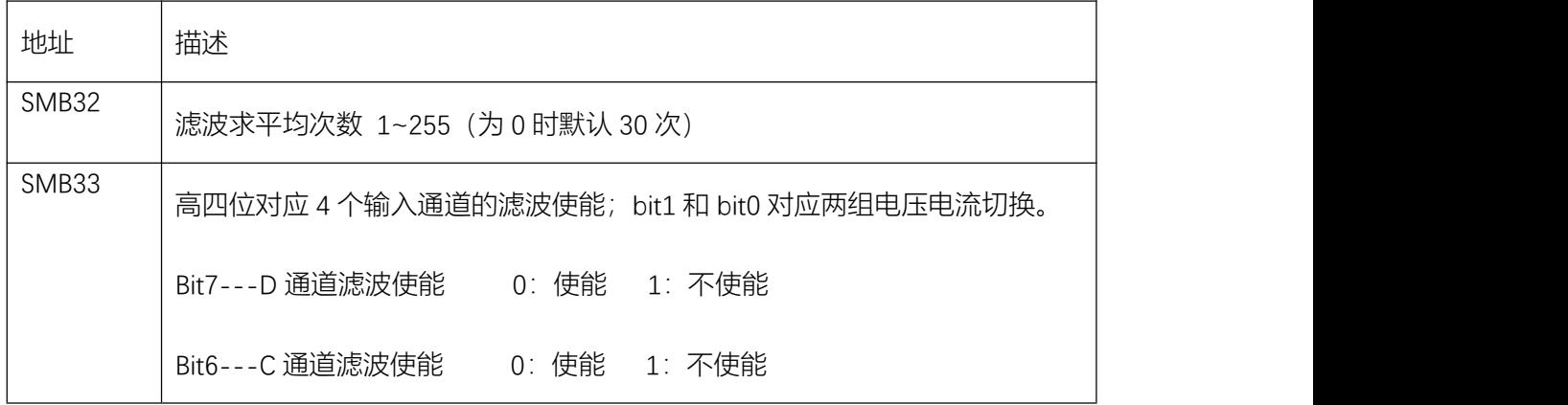

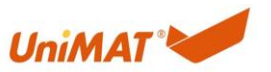

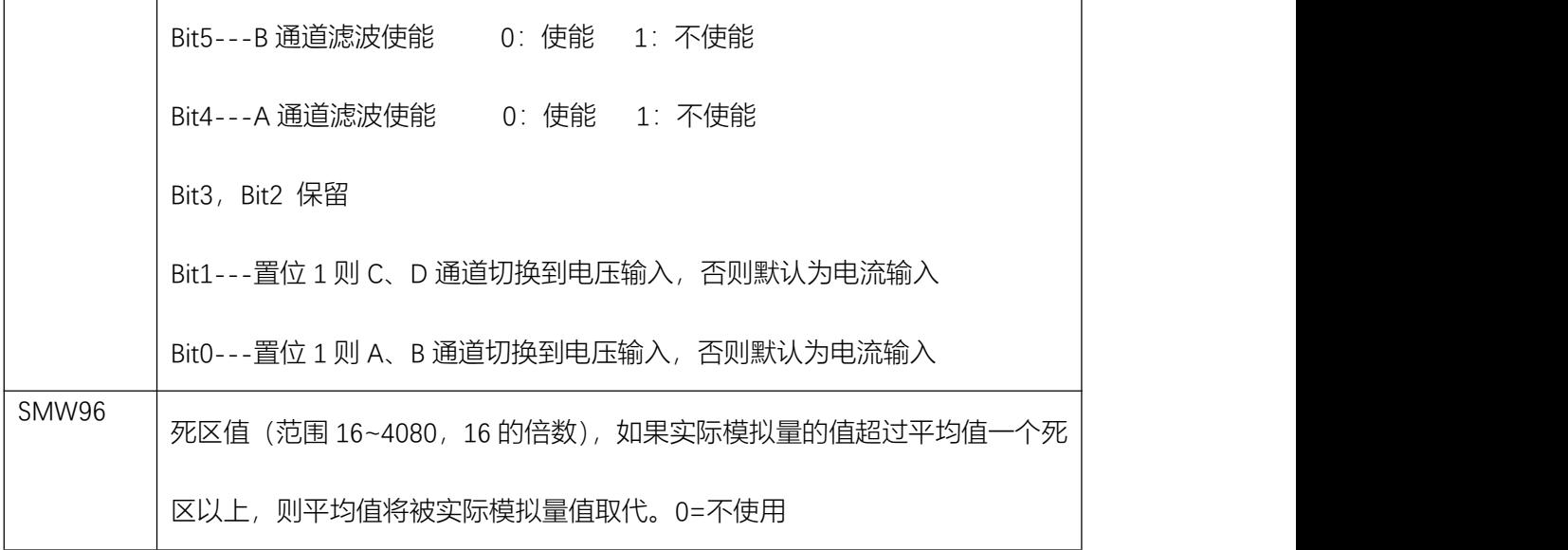